#### **T–79.4301 Parallel andDistributed Systems (4 ECTS)**

**T–79.4301 Rinnakkaiset ja hajautetut järjestelmät (4 op)**

#### **Lecture 5**

**19th of February 2007**

Keijo Heljanko

Keijo.Heljanko@tkk.fi

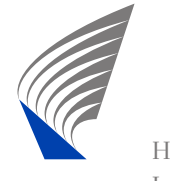

HELSINKI UNIVERSITY OF TECHNOLOGY<br>Laboratory for Theoretical Computer Science Laboratory for Theoretical Computer Science

T–79.4301 Parallel and Distributed Systems, Keijo Heljanko, Spring 2007 – 1/24

#### **Home Exercise 1**

- The home exercise 1 is now available through the course homepage: [http://www](http://www.tcs.tkk.fi/Studies/T-79.4301/).[tcs](http://www.tcs.tkk.fi/Studies/T-79.4301/).[tkk](http://www.tcs.tkk.fi/Studies/T-79.4301/).[fi/Studies/T-79](http://www.tcs.tkk.fi/Studies/T-79.4301/).[430](http://www.tcs.tkk.fi/Studies/T-79.4301/)1/
- $\blacksquare$  The exercise is to be done individually, and the topic is modelling an elevator controller in Promela andverifying some safety properties of it with Spin
- The deadline is on Monday 12.3 at 12:15
- The deadline is strict!

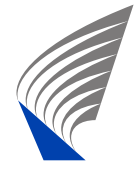

## **Example: Parallel Composition**

- Recall the definition of the parallel composition operator  $||$  from the Lecture 4
- Compute the parallel composition  $L = L_1 ||L_2|| L_3$ ,<br>where the LTSs  $L = L_1$  *Learnal Learnaiven* on the pa where the LTSs *<sup>L</sup>*1, *<sup>L</sup>*2, and *<sup>L</sup>*<sup>3</sup> are given on the next slide

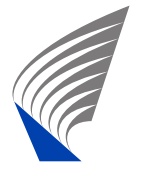

# **Example: Parallel Composition (cnt.)**

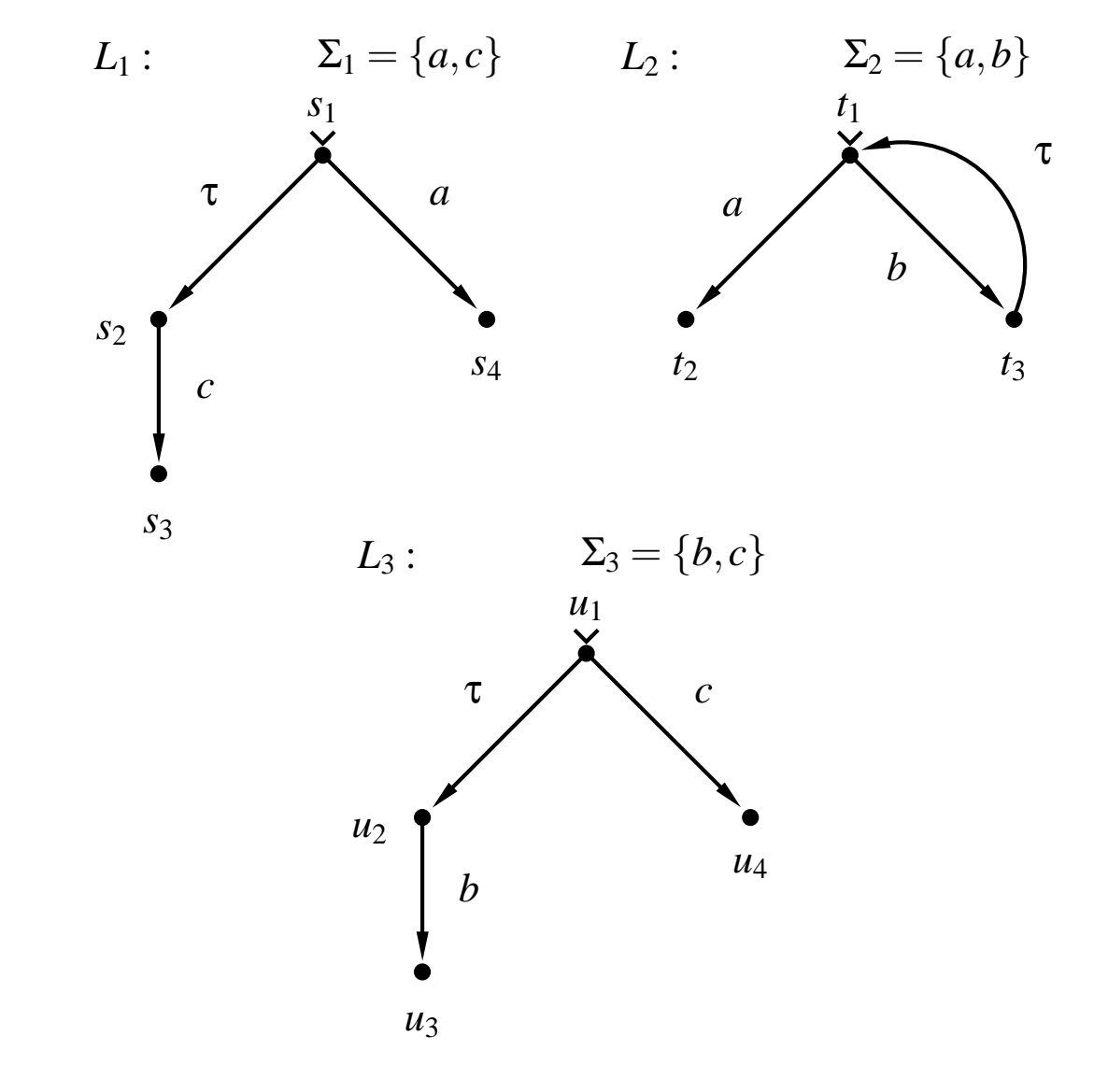

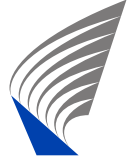

#### **Example: Result** *<sup>L</sup>* $\mathbf{L} =$  $=L_1 || L_2 || L_3$

$$
L: \qquad \qquad \Sigma = \{a,b,c\}
$$

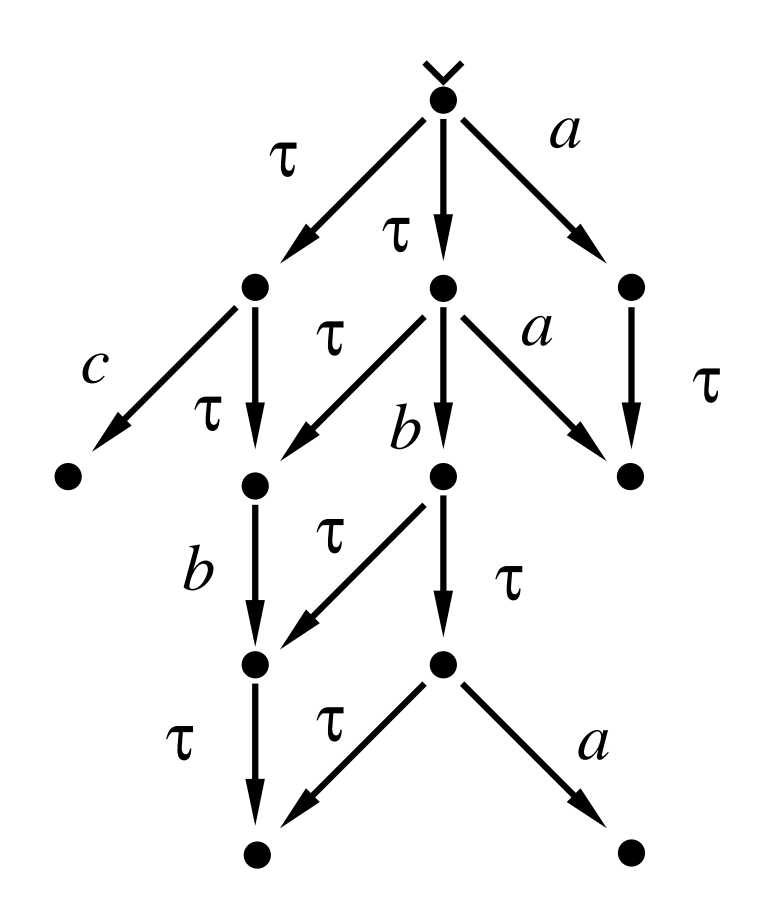

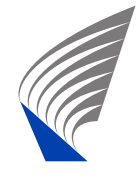

# **Reachability Analysis**

- Reachability analysis is a way to implement model checking
- We have now shown how parallel composition of LTSs is done directly based on the definition
- Most model checking algorithms are based on an algorithm which implements the generation of <sup>a</sup> graph containing all the reachable global states of the system
- Let's now give this algorithm in an abstract setting, independent of the used model of concurrency: Thus the algorithm works for, e.g., the parallel composition of LTSs or <sup>a</sup> Promela

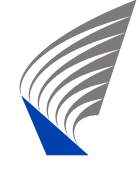

# **Reachability Graph**

- We want to generate a graph  $G=(V,T,E,v^0),$ where
- *V* is the set of reachable global states of the system,
- *T* is the set of executable global transitions of the system,
- $E \subseteq V \times T \times V$  is the set of executable global state  $E \subseteq V \times T \times V$  is the set of executable global state changes of the system (arcs/edges of thereachability graph), and

 $v^0 \in V$  is the initial global state of the system.

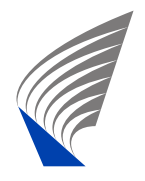

# **Reachability Graph: Subroutines**

■ We need the following subroutines:

- enabled(v): Given <sup>a</sup> global state <sup>v</sup> it returns the list of all global transitions <sup>t</sup> which are enabled in  $\overline{\mathsf{V}}$
- $v' = \text{fire}(v, t)$ : Given a global state  $v$ , and a global transition <sup>t</sup> which is enabled at <sup>v</sup>, it returns the global state  $v'$  reached from  $v$  by firing  $t$

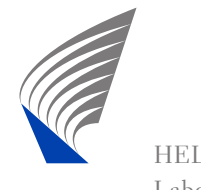

# **Reachability Graph Algorithm (part 1)**

graph RG;  $/*$  Global - empty reachability graph  $*/$ 

```
reachability_graph(state v_0) {
```

```
RG.init(); \qquad \qquad /* Initialize data structures \qquad /
RG.add node(v 0); \gamma add initial state to the RG */RG.mark_initial(v_0); /* Mark the initial state */
search(v_0); \frac{1}{2} /* Process initial state */
```
/\* RG now contains the reachability graph \*/

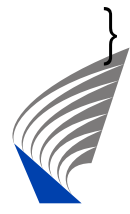

# **Reachability Graph Algorithm (part 2)**

```
search(state v) { }state v';
    transition t;
    forall t in enabled(v) {
        \prime* Optionally add here: code to add t to T */
        v' = \text{fire}(v, t); /* firing t at v results in v' */
        if !RG.has_node(v') { /* v' already processed? */
            RG.add_node(v'); /* Add new state v' to V */
            search(v'); \frac{1}{2} /* Process v' */
        }RG.add_edge(v,t,v'); /* Add arc (v,t,v') to E * /
```
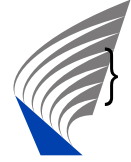

}

#### **Implementation Issues**

- **Nodern model checkers such as Spin can handle**  reachability graphs with the number of reachablestates in tens of millions
- The most time and memory critical routines are RG.has\_node(v') and RG.add\_node(v')
- Usually the state storage inside model checker is very carefully engineered to minimize memory usage
- In more complex system models the routine  $\mathtt{endled(v)}$  can become the bottleneck
- In many cases the line RG.add\_edge(v,t,v') can be removed if only state properties are of interest. Also, usually <code>enabled(v)</code> can be recomputed at will

#### **Implementation Issues (cnt.)**

- The algorithm presented is depth-first search (DFS), which is the default in Spin
- Also breadth-first search (BFS) is often implemented as it guarantees shortest paths to assertion failurestates
- If the set of nodes is too large to fit in the memory, database techniques (B-trees etc.) can be used toimplement RG.has\_node(v') and RG.add  $node(v')$ . However, this slows down search by several orders of magnitude.

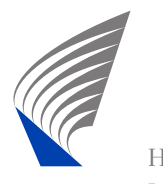

# **Adding Assertion Checks**

```
search(state v) {
    state v'; transition t;
    if some_assert_fails_in(v) {
        print_counterexample(v); exit(1); /* Terminate */
    }forall t in enabled(v) \{ \quad \rangle^* evaluate all asserts \ast/
        v' = \text{fire}(v, t); /* firing t at v results in v' */
        if !RG.has\_node(v') {
            RG.add_node(v'); /* Add new state to V *search(v'); /* Process it later */
        }
```
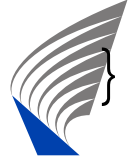

}

# **Spin Example**

- \$ spin -a peterson3
- \$ gcc -o pan pan.c
- \$ ./pan

hint: this search is more efficient if pan.c is compiled -DSAFET (Spin Version 4.2.6 -- <sup>27</sup> October 2005)

+ Partial Order Reduction

Full statespace search for:

never claim  $-$  (none specified) assertion violations + acceptance cycles - (not selected) invalid end states +

- 
- 
- 

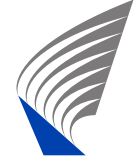

# **Spin Example (cnt.)**

State-vector <sup>28</sup> byte, depth reached 615, errors: <sup>0</sup> states, stored states, matched transitions (= stored+matched) atomic steps hash conflicts: <sup>2</sup> (resolved)

2.622 memory usage (Mbyte)

unreached in proctype user

line 43, state 30, "-end-"

(1 of <sup>30</sup> states)

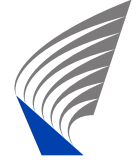

# **Spin Example (cnt.)**

- The line: "State-vector 28 byte, depth reached 615, errors: <sup>0</sup>" tells us that each state requires 28 bytes, the DFS search stack depth was 615 at maximum, and that Spin found no errorsin the model
- The line "2999 states, stored" gives the number of states in the reachability graph
- **The text "3805 transitions" gives the number of** arcs in the reachability graph
- **The line "2.622 memory usage (Mbyte)" gives the** total memory usage needed for the reachabilitygraph generation

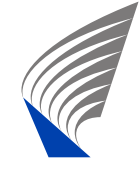

# **Bitstate Hashing**

- For analyzing systems where it is not possible to store the states of the reachability graph in thememory, Spin contains additional algorithms
- These algorithms are probabilistic in the following sense: All bugs they report are real bugs but if they do not find bugs, there is still some probability that the system is incorrect
- The best known probabilistic method in Spin is called Bitstate Hashing

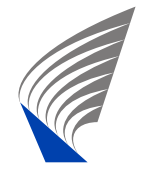

# **Bitstate Hashing (cnt.)**

- $\blacksquare$  In basic bitstate hashing the hash table storing the states is replaced with <sup>a</sup> bit-array *<sup>a</sup>* of, e.g., <sup>1</sup> Gigabyte of size. The bits are thus indexed $a[0], a[1], \ldots, a[88589934591]$ , and are initially 0
- From each state *<sup>v</sup>* two hash functions are computed:  $h_1(v)$  and  $h_2(v)$ , the domain of both is  $0,1,\ldots,88589934591.$
- If both  $a[h_1(v)] = 1$  and  $a[h_2(v)] = 1$ , then we assume the state  $\nu$  is already in the reachability graph, otherwise we are sure it has not been seen.

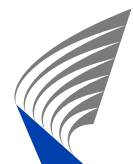

The state *<sup>v</sup>* is added to the reachability graph by setting both  $a[h_1(v)]$  and  $a[h_2(v)]$  to  $1$ .

# **Bitstate Hashing (cnt.)**

- Bitstate hashing sometimes enables to find bugs in large systems
- $\blacksquare$  If no bugs are found, the result is inconclusive.
- Bitstate hashing should be used as the last resort when all other ways of obtaining verification resultshave failed

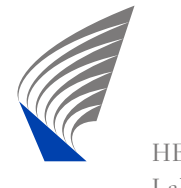

- A time-memory tradeoff
- Basic idea: Consider a variant of the DFS search algorithm where as the last line of search(v) the<br>Cellendian line has been added following line has been added:

RG.remove  $node(v)$ ; /\* V is no longer in DFS search stack, remove from RG to save memory \*/

- This variant will also eventually terminate, and will detect all assertion violations
- In the reachability graph has  $\left|V\right|$  nodes, the time needed to terminate might be  $O(|V|^{|V|})$

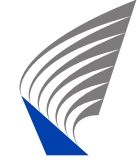

■ Not feasible in practice

# **Statespace Caching**

- Statespace caching: Variant of the above, where states are removed from the reachability graph onlywhen running out of memory
- Still all states in the DFS search stack are stored fully to guarantee termination
- Works for some simple systems
- **Notify Unpredictable runtime**
- Not implemented in (main release version of) Spin

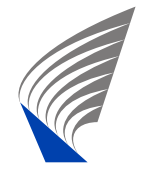

# **Symbolic Model Checking**

- There are also model checking methods which use symbolic representations of the reachability graphinstead of storing each state separately
- As a trivial example, if the system state vector contains three bits  $x_2$ ,  $x_1$ , and  $x_0$ , a Boolean formula *x*2 <sup>∨</sup>(*<sup>x</sup>*<sup>1</sup> <sup>∧</sup> <sup>¬</sup>*x*0) can be used to represent the reachable set of states: {<sup>010</sup>,100,101,110,<sup>111</sup>}
- Ordered binary decision diagrams (OBBDs) are often used to represent Boolean formulas in model checkers. Symbolic model checkers are the topic of the course: T–79.5302 Symbolic Model Checking[http://www](http://www.tcs.hut.fi/Studies/T-79.5302/).[tcs](http://www.tcs.hut.fi/Studies/T-79.5302/).[hut](http://www.tcs.hut.fi/Studies/T-79.5302/).[fi/Studies/T-79](http://www.tcs.hut.fi/Studies/T-79.5302/).[530](http://www.tcs.hut.fi/Studies/T-79.5302/)2/

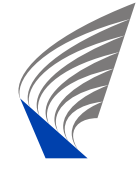

# **Reachability Graph, Definition**

Assume that we are give the following mathematical functions:

- *enabled*(*v*): Given <sup>a</sup> global state *<sup>v</sup>*, it returns the set of global transitions *<sup>t</sup>* that are enabled in *<sup>v</sup>*
- *fire*(*<sup>v</sup>*,*<sup>t</sup>*): Given <sup>a</sup> global state *<sup>v</sup>*, and <sup>a</sup> global transition *<sup>t</sup>* <sup>∈</sup> *enabled*(*v*), it returns the global state *<sup>v</sup>*′ reached from *<sup>v</sup>* by firing *<sup>t</sup>*

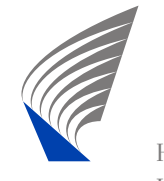

# **Reachability Graph, Definition (cnt.)**

Reachability graph  $G = (V, T, E, v^0)$  is the graph with the<br>smallest sate of podes  $V$ , alshel transitions  $T$ , and adopte smallest sets of nodes *<sup>V</sup>*, global transitions *<sup>T</sup>*, and edges  $E$  such that:

- $v^0 \in V$ , where  $v^0$  is the initial state of the system, and
- if *<sup>v</sup>* in *<sup>V</sup>*, then for all *<sup>t</sup>* <sup>∈</sup> *enabled*(*v*) it holds that  $t \in T$ ,  $\text{fire}(v,t) \in V$ , and  $(v,t,\text{fire}(v,t)) \in E$ .

(Note: We could alternatively do the definition above byinduction to obtain the same result.)

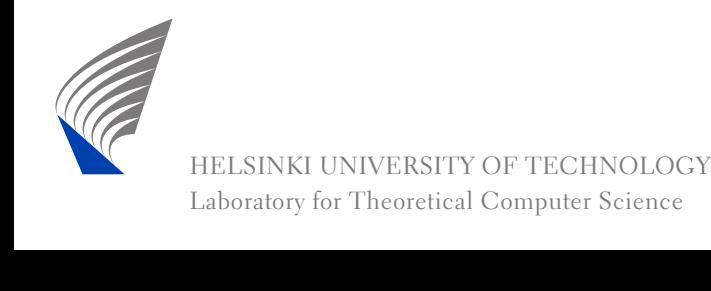